# STOCK & INDICES RELEASE NOTES

FEBRUARY 2009 MONTHLY UPDATE

These release notes pertain to the February 2009 Monthly release of the CRSP US Stock and Indices databases.

This shipment of data utilizes the InstallShield® wizard. Because the data are compressed, data files are not accessible without first installing through the wizard. This applies to all CRSP data and software products. InstallShield® works for all three platforms: Windows, Linux, and Sun Solaris.

### CRSP STANDARD INDICES IN STOCK DATABASE

In this February cut of the stock-only databases (A6Z 200902 and FAZ 200902), two CRSP US Market indices have been removed:

- 1000080 NYSE, Alternext, NASDAQ Value-weighted Market Index
- 1000081 NYSE, Alternext, NASDAQ Equal-weighted Market Index

These have been replaced by the following two indices:

- 1000200 NYSE, Alternext, NASDAQ, Arca Value-weighted Market Index
- 1000201 NYSE, Alternext, NASDAQ, Arca Equal-weighted Market Index

While differences are presently very small, the 1000200 and 1000201 indices better reflect the broad market now and into the future. This change does not affect Indices-only and Stock & Indices subscribers.

#### FEBRUARY 2009 DATA EDITS

#### **GROUP EDITS**

Updated SIC Code changes for NYSE and AMEX trading securities for the month of 200901 20090102 20090130

#### **INDIVIDUAL EDITS**

| PERMNO | COMPANY NAME                     | BEGIN DATE | END DATE  | DESCRIPTION                                                                                                    |
|--------|----------------------------------|------------|-----------|----------------------------------------------------------------------------------------------------|
| 84508  | AMERICAN BUSINESS FINL SRVCS INC | 2/1/1999   | 3/30/2000 | Changed shares outstanding to 3527 from 3523 for 19990201-<br>19990502, to 3479 from 3522 for 19990503-19990629, to<br>3587 from 3698 for 19990903-19991108, to 3417 from 3522<br>for 19990630-19990831, to 3405 from 3698 from 19991109-<br>20000208, to 3365 from 3698 for 20000209-20000330, & to 2939<br>from 3147 for 20030203-20030210 |
| 84508  | AMERICAN BUSINESS FINL SRVCS INC | 5/8/2003   | 5/8/2003  | Removed distribution on ex-date 20030508                                                                                                    |
| 85633  | APEX SILVER MINES LIMITED        | 1/12/2009  | 2/4/2009  | Changed delist code to 574, added next date & next price of 20090204 and 0.01, and added delist date of 20080112 to the delist array and removed halt record for 20090116 20090130 from the names array                                                                                                    |
| 85293  | ARCA BIOPHARMA INC               | 1/27/2009  | 1/27/2009 | Changed Bid from .24 to .21 and Ask from .21 to .24 on 20090127.                                                                                                    |

| 87057 | BIOPURE CORP                         | 1/20/2009  | 1/20/2009  | Changed Bid from .148 to .133 and Ask from .133 to .148 on 20090120.                                                                                                    |
|-------|--------------------------------------|------------|------------|----------------------------------------------------------------------------------------------------|
| 92681 | CHINA HOUSING & LAND DEVELOPMENT INC |            |            | Changed SIC code from 7812 to 1520.                                                                                                    |
| 70519 | CITIGROUP INC                        | 11/26/2007 | 11/26/2007 | Changed closing price on 20071126 to 30.7 from 29.75.                                                                                                    |
| 91446 | COMMUNITY BANKERS TRUST CORP         | 1/2/2009   | 1/30/2009  | Changed SIC code to 6022 from 0 for 20090102-20090130                                                                                                    |
| 90589 | DRYSHIPS INC                         | 12/8/2008  | 1/30/2009  | Changed shares outstanding to 70600 from 43550 for 20081208-<br>20090130                                                                                                    |
| 80990 | FIDELITY SOUTHERN CORP NEW           | 10/30/2008 | 10/30/2008 | Changed distribution code from 5523 to 5533, declare date to 20081017 from 0, record date to 20081103 from 20081030, and pay date to 20081113 from 20081030 for distribution on ex-date 20081030        |
| 51706 | MARSHALL & ILSEY CORP NEW            | 1/20/2009  | 1/20/2009  | Changed Bid from 6.00 to 0.00 and Ask from 5.00 to 0.00 on 20090120                                                                                                    |
| 10107 | MICROSOFT CORP                       | 11/13/2008 | 11/13/2008 | Changed volume to 148503100 from 114500 on 20081113                                                                                                    |
| 11745 | NATIONAL LAMPOON INC NEW             | 12/15/2008 | 2/5/2009   | Changed delist code to 584, added next date & next price of 20090205 and 0.50, and added delist date of 20081215 to the delist array and removed halt record for 20081216 20090130 from the names array |
| 77178 | QUALCOMM INC                         | 8/2/2007   | 8/2/2007   | Changed ask to 42.02 from 41.46 on 20070802                                                                                                    |
| 91547 | SAICINC                              | 1/2/2009   | 1/30/2009  | Changed SIC code to 7373 from 8711 for 20090102-20090130                                                                                                    |
| 88995 | SATYAM COMPUTER SERVICES LTD         | 1/9/2009   | 1/9/2009   | Changed bid to 0.00 from 0.06 on 20090109                                                                                                    |
| 11132 | SYNOVIS LIFE TECHNOLOGIES INC        | 5/1/2002   | 5/2/2002   | Changed namedate from 5/3/2002 to 5/1/2002 to reflect name change to SYNOVIS LIFE TECHNOLOGIES INC                                                                                                    |
| 11132 | SYNOVIS LIFE TECHNOLOGIES INC        | 5/3/2002   | 1/30/2009  | Changed SIC code to 5120 from 3842 for 20020503-20090108<br>& 20090123-20090130 and to 5120 from 2836 for 20090109-<br>20090122                                                                         |
| 92805 | TIANYIN PHARMACEUTICAL CO INC        |            |            | Changed SIC code to 2834 from 0 throughout entire history                                                                                                    |

## FILE VERSION SPECIFICS

This table contains version specific information for the CRSP Stock Files with data ending February 2009. It contains the number of securities and information about the maximums of the event arrays.

| FILE CODE | # OF SECURITIES | MAX NAMES | MAX DISTS | MAX SHARES | MAX DELISTS | MAX GROUPS | MAX NASDIN | FIRST PERMNO | LAST PERMNO |
|-----------|-----------------|-----------|-----------|------------|-------------|------------|------------|--------------|-------------|
| DAZ       | 27967           | 39        | 1031      | 563        | 1           | 4          | 2079       | 10000        | 93324       |
| MAZ       | 27937           | 39        | 1031      | 563        | 1           | 4          | 2079       | 10000        | 93324       |

| CALENDAR                     | DATE RANGE        | DATE INDEX RANGE |  |
|------------------------------|-------------------|------------------|--|
| Daily trading calendar       | 19251231-20090227 | 1-22064          |  |
| Month-end trading calendar   | 19251231-20090227 | 1-999            |  |
| Year-end trading calendar    | 19251231-20101231 | 1-86             |  |
| Quarter-end trading calendar | 19251231-20101231 | 1-341            |  |
| Weekly trading calendar      | 19260102-20090227 | 1-4339           |  |

## **CRSPACCESS PRODUCT INFORMATION**

To simplify installation for our subscribers, data are bundled into product groups. Information relevant to each product group is listed.

| PRODUCT NAME                    | DATABASE  | MEDIA | SIZE    | INDICES                                                                                                    | PORTFOLIOS                                         | COMPONENTS & DESCRIPTION                                                                                        |
|---------------------------------|-----------|-------|---------|----------------------------------------------------------------------------------------------------|----------------------------------------------------|----------------------------------------------------------------------------------------------------|
| CRSP 1925 US Stock with Indices | FIZyyyymm | DVD   | 3.4 GB  | All CRSP indices and portfolio asignments                                                                                                    | All portfolios                                     | DI - 1925 Daily US Stock & Indices<br>MI - 1925 Monthly US Stock & Indices<br>IF - CRSP Supplemental US Indices |
| CRSP 1925 US Stock              | FAZyyyymm | DVD   | 3.0 GB  | CRSP NYSE/ AMEX/<br>NASDAQ Value-weighted<br>Market, CRSP NYSE/<br>AMEX/ NASDAQ Equal-<br>weighted Market, S&P<br>500 Composite, NASDAQ<br>Composite | NYSE/ AMEX/<br>NASDAQ<br>Capitalization<br>Deciles | DA - 1925 Daily US Stock MA - 1925 Monthly US Stock IN - CRSP Limited US Indices                                |
| CRSP 1962 US Stock              | A6Zyyyymm | DVD   | 2.7 GB  | CRSP NYSE/ AMEX/<br>NASDAQ Value-weighted<br>Market, CRSP NYSE/<br>AMEX/ NASDAQ Equal-<br>weighted Market, S&P<br>500 Composite, NASDAQ<br>Composite | NYSE/ AMEX/<br>NASDAQ<br>Capitalization<br>Deciles | D6 - 1962 Daily US Stock<br>M6 - 1962 Monthly US Stock<br>IN - CRSP Limited US Indices                          |
| CRSP 1962 US Stock with Indices | AXZyyyymm | DVD   | 2.9 GB  | See FIZ                                                                                                    | All portfolios                                     | DX - 1962 Daily US Stock & Indices<br>MX - 1962 Monthly US Stock & Indices<br>IF - CRSP Supplemental US Indices |
| CRSP 1925 US Indices            | IFZyyyymm | CD    | 111 MB  |                                                                                                    |                                                    | IF - CRSP Supplemental US Indices                                                                               |
| Daily & Monthly Treasuries      | BAZyyyymm | CD    | 981 MB  |                                                                                                    |                                                    | BD - Daily Treasuries<br>BA - Monthly Treasuries                                                                |
| Daily Treasuries                | BDZyyyymm | CD    | 902 MB  |                                                                                                    |                                                    | BD - Daily Treasuries                                                                                           |
| Monthly Treasuries              | BMZyyyymm | CD    | 78.6 MB |                                                                                                    |                                                    | BM - Monthly Treasuries                                                                                         |
| Mutual Fund Database            | MFZyyyymm | DVD   | 3.21 GB |                                                                                                    |                                                    | MF - Mutual Funds                                                                                               |
| CRSP/Ziman Daily & Monthly REIT | RAZyyyymm | CD    | 196 MB  |                                                                                                    |                                                    | RD - Daily REITs<br>RM - Monthly REITs                                                                          |
| CRSP/Ziman Monthly REIT         | RMZyyyymm | CD    | 186 MB  |                                                                                                    |                                                    | RM - Monthly REITs                                                                                              |

#### DATA INSTALLATION

Instructions and screen shots for installation are written for Windows. Differences related to Linux and Sun or media are noted.

### **WINDOWS:**

To install data, insert your DVD into the drive and from the Start Menu, select Run d:\setupwin32.exe. Click OK.

#### SUN SOLARIS (DVD INSTALL):

After inserting the DVD, a file manager will open with the file, setupsolaris.bin. Double click on this setup file to begin the installation process.

#### LINUX(DVD INSTALL):

Upon insertion of the DVD, a file manager will open with the file, setuplinux.bin. Double click on this setup file to begin the installation process.

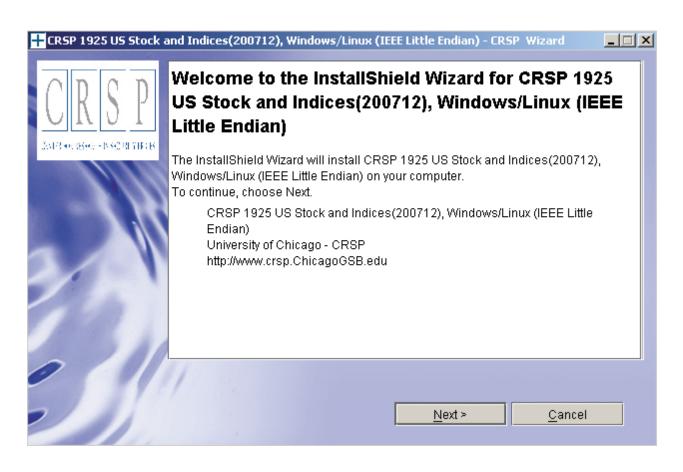

After clicking on **Next** on the Welcome screen, scroll through and read the CRSP Data and Utilities Agreement. Click to accept the terms of the license agreement. Click **Next**.

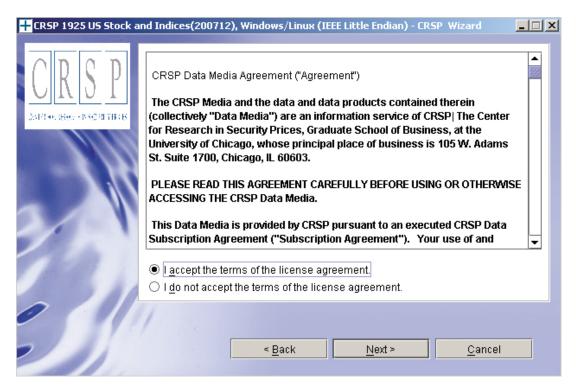

WINDOWS: The default directory for the data installation is c:\crspdata. You may accept or modify it. Click Next. Note: InstallShield does not verify available space. Please see the CRSPAccess Product Information chart on page 2 for space required for installation.

SUN SOLARIS & LINUX: The default directory for the data installation is /crspdata. You must have write permisson to the directory you specify, for example, /home/username/crspdata. Note: InstallShield does not verify available space. Please see the CRSPAccess Product Information chart on page 2 for space required for installation.

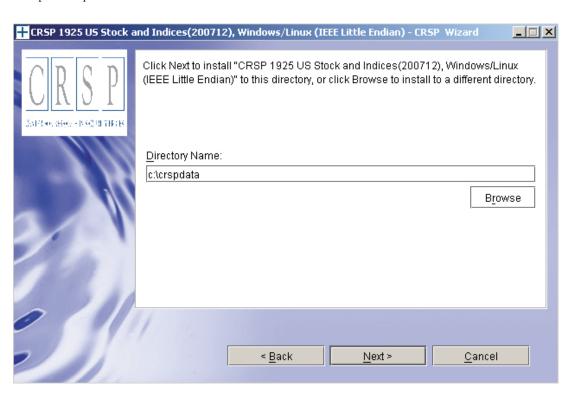

Summary information is displayed: Location, data components and the amount of space that is required for the data. Click on **Install** to proceed.

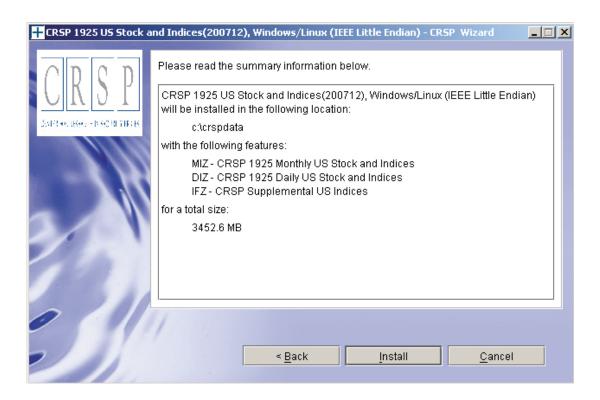

The screen will display the status of the installation.

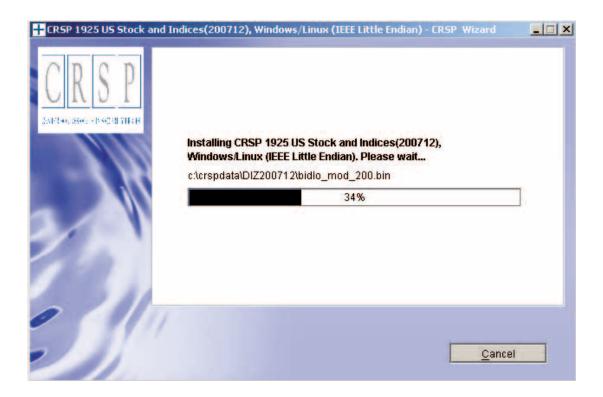

Please read the summary information below.

The InstallShield Wizard has successfully installed CRSP 1925 US Stock and Indices(200712), Windows/Linux (IEEE Little Endian). Choose Finish to exit the wizard.

Einish

#### **SUN SOLARIS & LINUX:**

After clicking Finish, a file named crsp.kshrc must be run to set the local environment variables. At the prompt, type:

. ./crsp.kshrc <enter>

Note: If you are not using ksh, modifications will be necessary. Check with your Unix administrator.

#### **WINDOWS:**

Location of the software and data may be checked by opening CRSP Client Environment from the CRSPAccess menu. This new utility provides users a quick and simple way of both checking and switching environment variables if necessary. Where, in the past, users had to go through the Control Panel to manipulate the environment variables, this can now be done by quick editing of the Client Environment screen.

Note: For subscribers of the CRSP Compustat Merged database, an additional CCM database environment will be displayed for the location of the Compustat data.

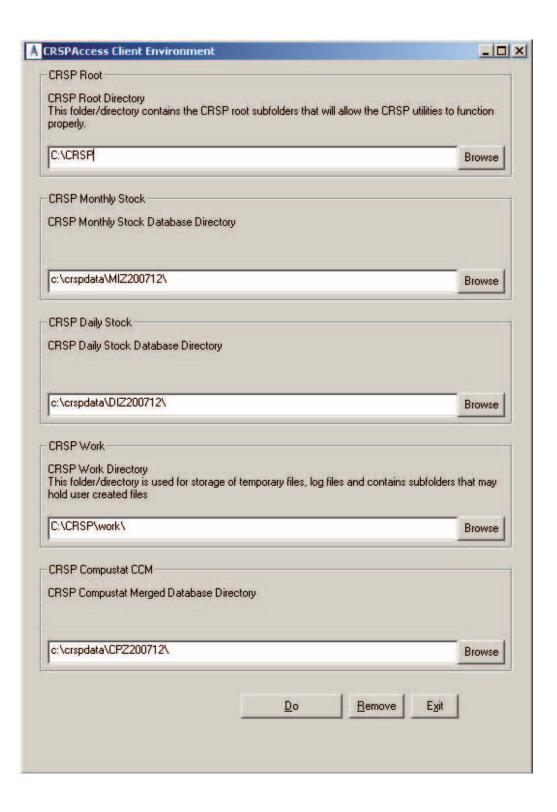

#### **UNINSTALL**

For each data install, an uninstall is created on the CRSPAccess menu. Data uninstalls do not touch software environment variables. Likewise, software uninstalls do not touch data environment variables. Each uninstall is done separately. As with the install, the uninstall is wizard-driven. When uninstall is complete, users may be prompted with an option to either reboot the computer or wait until later. It is not necessary to reboot the computer after uninstalling. This reboot message may be disregarded.

#### **Uninstall & CRSP Client Environment**

Each time a path is modified in client environment, the action is recorded. Upon running uninstall, a *Restore Environment Variable* prompt will appear:

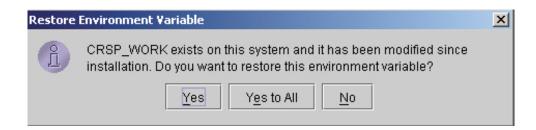

This prompt appears for each variable for each modification. Answer each prompt and continue cycling through. <u>Yes</u> is the default, which will restore environment variables back to what they were prior to the install.